# **ANÁLISIS DE LAS VARIABLES DE DISEÑO DE UN COLECTOR SOLAR IMPLEMENTADO PARA EL PROCESO DE SECADO DE ALIMENTOS**

*ANALYSIS OF THE DESIGN VARIABLES OF A SOLAR COLLECTOR IMPLEMENTED FOR DRYING FOOD PROCESS*

## *Diana Paola Tovar Rodríguez*

Tecnológico Nacional de México / IT de Celaya, México *14031640@itcelaya.edu.mx*

#### *Vanessa Santoyo Cruz*

Tecnológico Nacional de México / IT de Celaya, México *[14031698@itcelaya.edu.mx](mailto:14031698@itcelaya.edu.mx)*

#### *Juan Gerardo López García*

Tecnológico Nacional de México / IT de Celaya, México *[jglg191995@g](mailto:14031698@itcelaya.edu.mx)mail.com*

#### *José Enrique Botello Álvarez*

Tecnológico Nacional de México / IT de Celaya, México *enrique.botello@itcelaya.edu.mx*

**Recepción:** 2/septiembre/2020 **Aceptación:** 30/octubre/2020

## **Resumen**

En este proyecto se analizaron las variables de diseño de un colector solar mediante herramientas estadísticas y de dinámica de fluidos computacional, las variables se dividieron en dos, aquellas que son posible controlar, altura entre placas, material de placa absorbedora, espesor de placa absorbedora y velocidad del aire del ventilador dentro del colector; y aquellas que no es posible controlar denominados también factores de ruido, humedad relativa del ambiente, temperatura del ambiente, radiación solar y velocidad del aire fuera del colector. El análisis tiene por objetivo encontrar la óptima configuración que permita obtener un 55% de aprovechamiento de captación energética para el proceso de secado de alimentos. El análisis consistió en realizar experimentos, de esta manera se obtuvo un registro de las temperaturas que alcanza el colector bajo diferentes configuraciones dadas por el arreglo ortogonal Taguchi; estos experimentos son la

base para analizar el comportamiento del colector solar, una vez obtenidas las temperaturas se calculó la eficiencia del colector solar para almacenar energía térmica. Estos datos se utilizan para conocer la varianza que existe entre los factores, así como para conocer el nivel de cada factor que contribuye a una mejor eficiencia. De esta manera se obtuvo un incremento del 10% en la eficiencia térmica del colector. Este colector fue acoplado a un sistema de secado de alimentos para un funcionamiento hibrido eléctrico-solar usando un sistema de control encargado de dosificar la energía. El colector redujo en un 27% el consumo energético durante el secado de producto cítrico en operaciones de hasta 24 horas.

**Palabras clave:** Captación solar, Colector híbrido eléctrico-solar, control, secador.

# *Abstract*

In this project the design variables of a solar collector were analyzed using *statistical tools and computational fluid dynamics, the variables are divided, those that can be controlled, height between plates, absorber plate material, absorber plate thickness and air speed inside the collector; and those that cannot be controlled also called noise factors, relative humidity of the environment, solar radiation and air speed outside the collector. The objective of the analysis is to find the optimal configuration that allows to obtain a 55% utilization of energy capture for the food drying process. The analysis consisted of conducting experiments, in this way a record of the temperatures reached by the collectors was obtained under different configurations given by the orthogonal Taguchi arrangement, these experiments are the basis for analyzing the behavior of the solar collector, once the temperatures are obtained calculated the efficiency of the solar collector to store thermal energy. These data are used to know the variety that exists between the factors, as well as to know the level of each factor that contributes to improve efficiency. In this way increase 10% the thermal efficiency on the collector. This collector was coupled to a food drying machine for an electric-solar hybrid operation using a control system responsible for dosing energy. The collector reduced energy consumption by 27% during drying of the citrus product in operations above 24 hours.*

*Keywords***:** *Solar collection, electric-solar hybrid collector, control, dryer.*

# **1. Introducción**

Un colector solar basa su funcionamiento en la absorción de radiación solar, misma que es transformada en energía térmica [Stiky, 2017]. El avance de la tecnología ha demostrado que la energía solar tiene la capacidad de abastecer eléctrica y térmicamente los sistemas. De acuerdo con el Inventario Nacional de Energías Renovables (INERE), el mayor potencial probado para generar electricidad, i.e. aquel que cuenta con estudios técnicos y económicos que comprueban la factibilidad de su aprovechamiento, se encuentra en las energías eólica y solar [SENER, 2017].

El aprovechamiento de la energía térmica generada por el colector solar en estudio alcanzaba un 44%, i.e. a una temperatura máxima de 60 °C dentro del colector, llegaba a la máquina secadora de alimentos una temperatura de tan solo 31 °C, por lo que un poco más de la mitad de la temperatura se desperdiciaba, no obstante, este estudio se basa solamente en aumentar el aprovechamiento en la captación de energía sin abordar el traslado de la energía térmica generada.

El objetivo de este trabajo es analizar y optimizar las variables de diseño de un colector solar (figura 1), mediante herramientas estadísticas y de dinámica de fluidos computacional, de esta manera aumentar el aprovechamiento de captación energética para el proceso de secado de alimentos, esto conlleva plantear un diseño de experimentos considerando un número conveniente de combinaciones para ser implementadas en corridas experimentales; el diseño de experimentos se desarrolla a partir del arreglo ortogonal Taguchi con el objetivo de lograr un colector robusto frente a las causas de la variabilidad [Rnjit, 2001]. Una vez obtenidos los datos, se desarrolla un análisis de varianza y de efectos principales para conocer el efecto de cada variable de diseño en la eficiencia térmica [Gutiérrez, 2008].

A la par se genera un modelo CFD que permite predecir el comportamiento térmico del colector solar y evaluar diferentes propuestas de diseño geométrico para finalmente integrar el colector como parte de la máquina secadora de alimentos por medio de un controlador manual que identifica la suficiencia de energía térmica.

Dado que la energía sustentable se aprovecha para obtener energía de forma limpia y económica, se plantea un diseño de experimentos empleando técnicas

estadísticas para el estudio de las principales variables que interactúan en el sistema para conocer el efecto sobre el mismo. Los resultados experimentales y teóricos determinan el rango de operación efectiva de colectores solares vidriados o no vidriados con un absorbedor negro, mismo que incluye un análisis combinado de transferencia de calor convectivo y radiactivo de un calentador solar de aire [Tripanagnostopoulos, 2014].

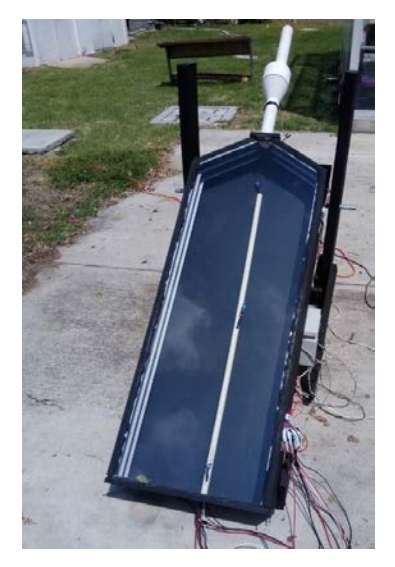

Figura 1 Colector solar para pruebas experimentales.

La generación de un modelo CFD permite comprobar y predecir el comportamiento térmico de cualquier colector solar y evaluar diferentes propuestas de diseño geométrico. Al analizar las variables de diseño de un colector solar mediante herramientas estadísticas y de dinámica de fluidos computacional se obtiene un 27% de aprovechamiento de captación energética para el proceso de secado de alimentos.

# **2. Métodos**

Este es un proyecto robusto que abarca diferentes líneas de trabajo, las actividades realizadas a lo largo del proyecto se describen en la figura 2 de manera concisa, se parte por identificar las variables que más afectan la eficiencia del colector solar, se procede con instrumentar el colector para así realizar las pruebas

experimentales. Con los datos obtenidos se sacan las eficiencias las cuales son necesarias para realizar el análisis de varianza (ANOVA) y el análisis de efectos principales. Se concluye con el desarrollo del modelo CFD en estado estable en ANSYS Fluent, mismo que permite comprobar los resultados obtenidos en las pruebas experimentales bajo condiciones de operación tomadas de tan solo un momento del día de cualquiera de las corridas experimentales, y sirve como base para el desarrollo de un modelo CFD en estado transitorio.

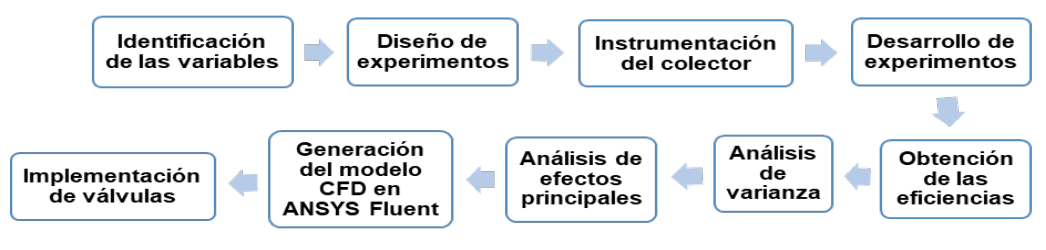

Figura 2 Desarrollo del proyecto.

## **Diseño de experimentos**

El desarrollo del proyecto y la estrategia de instrumentación se diseñó usando un proyecto calendarizado [Rosero, 2010]. Las cuestiones centrales para el desarrollo e instrumentación del proyecto son la evaluación de necesidades, métodos para especificaciones y para el desarrollo, evaluación de resultados y su respectiva retroalimentación. La parametrización del colector parte de identificar las variables que más interfieren en la captación de energía solar en forma de radiación. Entre los componentes del colector destaca la placa absorbedora, por tal razón se consideran como factores de estudio la distancia entre la placa absorbedora y el cristal, el material de la placa y el espesor de esta, como se muestra en la tabla 1, la tabla también incluye los factores no controlables, aquellos que dependen de las condiciones meteorológicas. Por otro lado, el aire localizado entre la placa y el cristal debe fluir a una velocidad controlable, por lo que se consideran tres velocidades, siendo este el cuarto factor [Hermosillo, 1995].

El diseño de experimentos se basa en la metodología Taguchi que establece tres metas, diseños robustos a la variación de componentes, diseños robustos ante el medio ambiente y minimización de las variaciones con respecto a un valor objetivo.

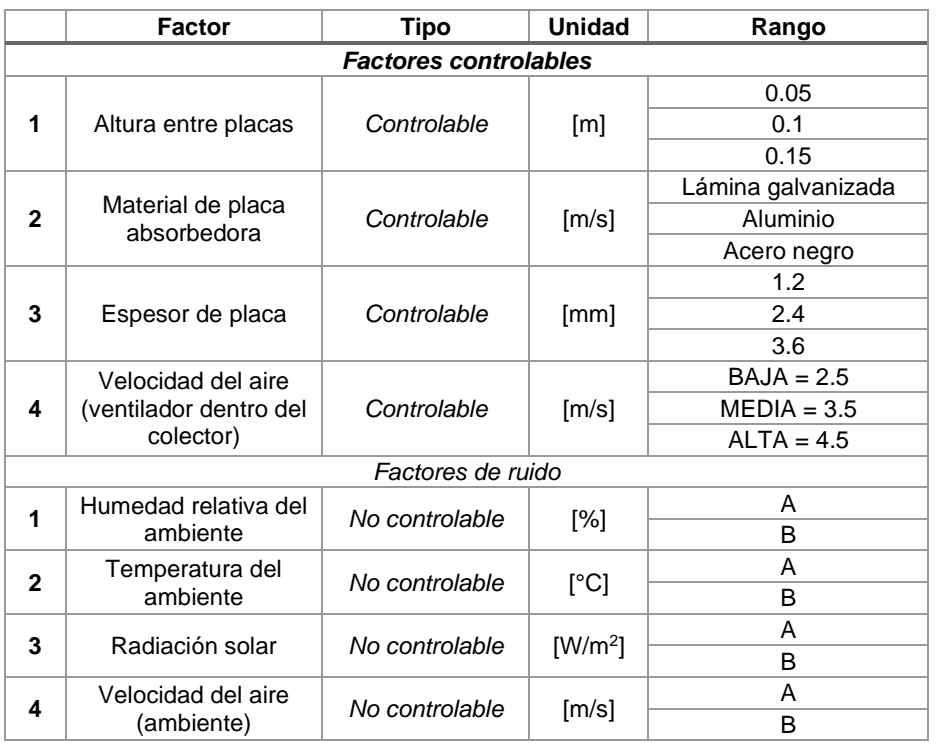

Tabla 1 Factores que interfieren en el almacenamiento de energía del colector.

El arreglo ortogonal tiene un enfoque factorial, esto permite al experimentador investigar el efecto de cada factor y determinar su interacción entre los factores. La tabla 2 muestra el arreglo ortogonal Taguchi el cual especifica la configuración para el colector de acuerdo con los cuatro factores y los tres niveles para cada uno.

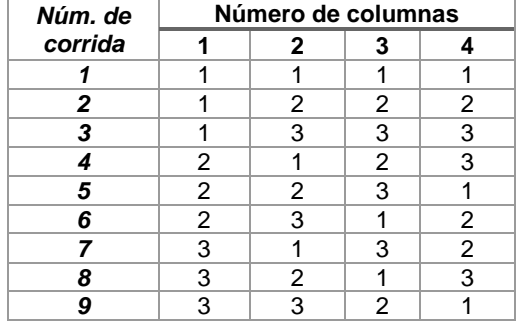

Tabla 2 Arreglo ortogonal Taguchi para realizar las corridas experimentoales.

## **Instrumentación de colector**

Una vez definidos los experimentos se implementó un ventilador PWM 12 Volts a la salida del colector, su función es extraer el aire que se encuentra concentrado

entre la placa absorbedora y el cristal, de lo contrario el aire permanecería estacionado. Para analizar la eficiencia de cada una de las configuraciones acordadas en el diseño de experimentos se toma como variable de estudio la temperatura a la entrada, al centro y a la salida, para ello se requieren sensores de temperatura, por lo que se implementó en cada una de las zonas el sensor de humedad y temperatura DTH11 que soporta 100 °C.

La programación se desarrolló en VS Code, se usó Python como lenguaje de programación y en VNC Viewer se creó la interfaz de usuario. Para la adquisición de datos se empleó una Raspberry Pi 3 Model B+ y su respectivo cable Ethernet para comunicarla con la computadora. El programa que se cargó a la Rasberry le indica al ventilador la velocidad de trabajo y guarda las temperaturas de los tres sensores. Los pines que salen de la Raspberry se conectan directamente a una protoboard, este arreglo es provisional para la experimentación por ello no se fabricaron PCBs. Dentro de un gabinete metálico 250x200x150 mm se guarda la protoboard, la Raspberry, un contacto dúplex para alimentar la Raspberry y al ventilador.

#### **Desarrollo de experimentos**

Los experimentos se llevaron a cabo todos los días, excepto los días lluviosos; para cada corrida experimental se cambia la configuración de acuerdo al arreglo ortogonal Taguchi, se cambian las placas según el material; láminas de acero negro, aluminio y acero galvanizado, todas pintadas color negro mate, el espesor se consigue colocando el número de placas necesarias del mismo material; el colector cuenta con tres niveles internos donde se posicionan las placas, de esta manera se deja la distancia necesaria entre la placa absorbedora y la placa de vidrio. Las corridas experimentales comienzan a las ocho de la mañana y concluyen a las cinco y media de la tarde, para tener consistencia de horarios.

#### **Obtención de las eficiencias**

Las eficiencias de las corridas experimentales se obtuvieron haciendo uso de una plantilla de Excel para ordenar las temperaturas, en esta plantilla se incluye la temperatura, radiación solar y la velocidad del viento, a lo largo del día; estos datos se obtuvieron del INIFAP para calcular de calor útil de cada una de las corridas experimentales. Para obtener el calor útil, aquel que es aprovechado por el colector se multiplica la diferencia de temperaturas, el flujo másico y el calor específico; este último se obtiene del libro Cengel tabla A-15 página 884, como lo muestra la ecuación 1.

$$
Q_{util} = \dot{m}Cp(T_f - T_1) \tag{1}
$$

Posteriormente se calcula el calor solar, aquel que provee el sol, multiplicando la radiación solar por el área de la placa absorbedora, además hay una parte del calor incidente que se refleja en el vidrio (transmitancia) y por lo tanto se introduce, un coeficiente  $(\tau)$ , por otra parte, la placa no absorbe toda la energía que le llega por lo que hay que introducir otro coeficiente  $(a)$  que representa la absorbencia de la placa, ecuación 2, [Cuervo, 2007].

$$
Q_{solar} = I_{solar} * A * \tau * \alpha \tag{2}
$$

Finalmente, se divide el calor útil entre el calor solar para obtener las eficiencias. De esta manera, sacando un promedio de las eficiencias de cada prueba, se puede llegar a la eficiencia total de la corrida y obtener la energía acumulada en cada experimento, ecuación 3.

$$
\varepsilon = \frac{Q_{util}}{Q_{solar}}
$$
 (3)

# **Análisis de variaza (ANOVA) y de efectos principales**

El análisis de varianza se emplea para conocer cuáles de los factores que intervienen en diseño del colector solar tienen mayor efecto en la eficiencia de este. Se considera un factor de confianza del 95% esto significa que del total de los experimentos se tiene un error del 5%. El nivel de significancia se toma de 0.05, por lo tanto, los resultados del valor p son los indicadores para saber cuáles variables tienen mayor efecto en la eficiencia.

El análisis de efectos principales indica cuál de los niveles contribuye en mayor medida a almacenar energía térmica.

#### **Generación del modelo CFD**

Un modelo CDF se crea a partir de un volumen de control, ver figura 3, en este caso el volumen de control es el área por donde pasa el aire, desde el momento de entrar al colector hasta el momento en que sale por la tubería. Se diseñan en SolidWorks tres volúmenes de control, de acuerdo con los tres niveles dentro del colector solar excluyendo las paredes de este, en este caso solo la altura cambia. El modelo CFD, en primer lugar, sirve para corroborar lo experimentado introduciendo las condiciones de frontera, así como los datos necesarios para la simulación, tales como el flujo de calor y la temperatura de entrada, ANSYS Fluent es el software que se emplea para generar el modelo.

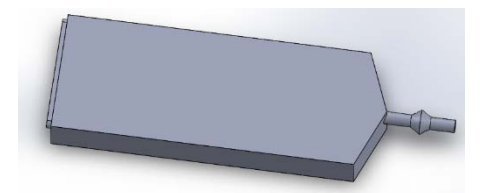

Figura 3 Volumen de control diseñado en SolidWorks.

El primer paso es generar una malla como se muestra en la figura 4 y establecer las condiciones de frontera, en este caso se establece la entrada, la salida y tres paredes, la que corresponde a la madera, a la cubierta de cristal y a la placa absorbedora; esta malla tiene un total de 1136501 nodos, este valor nos sirve para tener una idea del tiempo de computo que consumirá la simulación. Se tiene una calidad de 0.97632, y se utiliza un método por hexaedros.

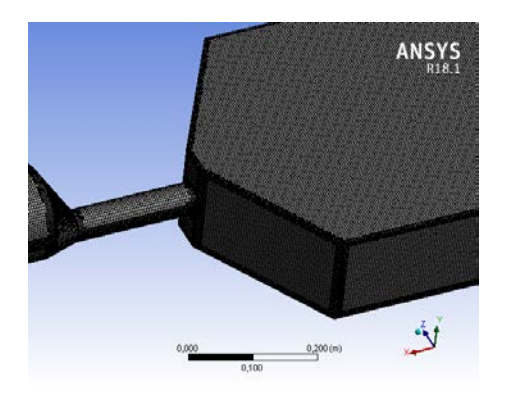

Figura 4 Mallado del volumen de control.

Una vez que se tiene el mallado, se establecen las condiciones iniciales para iniciar la simulación. La tabla 3 muestra las condiciones iniciales, se activa el modelo de energía y el de turbulencia para la viscosidad. Se utiliza el aire para el volumen de control especificando el material de la placa absorbedora en este caso aluminio.

| Modelos                                    |                                       |  |  |  |  |
|--------------------------------------------|---------------------------------------|--|--|--|--|
| Energía                                    | Viscosidad – Realizable k-e,          |  |  |  |  |
|                                            | <b>Standard Wall Function</b>         |  |  |  |  |
| <b>Materiales</b>                          |                                       |  |  |  |  |
| Aire                                       | Aluminio                              |  |  |  |  |
| Densidad Boussinesq = $1.19$ kg/m3         | Densidad = $2719$ kg/m3               |  |  |  |  |
| $Cp - Calor$ específico = 1006.43 j/ kg-k  | $Cp - Calor$ específico = 871 j/ kg-k |  |  |  |  |
| Conductividad térmica = 0.0242 w/m-k       | Conductividad térmica = 202.4 w/      |  |  |  |  |
| Viscosidad Sutherland                      | m-k                                   |  |  |  |  |
| Coeficiente expansión térmica = 0.0035 1/k |                                       |  |  |  |  |
| Condiciones de frontera                    |                                       |  |  |  |  |
| Inlet – Magnitud de la velocidad           | $0.2 \text{ m/s}$                     |  |  |  |  |
| Inlet - Temperatura                        | 25.2 °C                               |  |  |  |  |
| Outlet                                     | Pressure – outlet                     |  |  |  |  |
| Wall - Condiciones térmicas                | Heat Flux                             |  |  |  |  |
| Wall_glas - Condiciones térmicas           | <b>Heat Flux</b>                      |  |  |  |  |
| Wall absorb - Flujo de calor               | $374.6 \text{ w/m2}$                  |  |  |  |  |

Tabla 3 Condiciones iniciales, octava corrida experimental de los primeros experimentos.

A continuación, se presentan las ecuaciones que se resuelven para esta simulación. La ecuación 4 es el modelo de Navier-Stokes, donde ∅ es la variable transportada, t es el tiempo, A es el área superficial, V el volumen, es la difusividad de la variable, y  $S_{\emptyset}$  es la fuente deØ. El primer término en la ecuación representa el transporte transitorio de∅, el segundo término el transporte por convección, el tercer término representa el transporte de ∅ por difusión, y el cuatro término representa la fuente de ∅.

$$
\frac{\partial}{\partial_t} \int_V \rho \emptyset dV + \oint_A \rho \emptyset V dV = \oint_A \neg \Delta \emptyset dA + \int_V S_{\emptyset} dV \tag{4}
$$

Esta ecuación se descompone en cinco ecuaciones; continuidad, movimiento en x, y, z, así como en energía en forma de entalpia (h). Aunado a estas se resuelve las ecuaciones K- $\varepsilon$ , en referencia a la turbulencia. Energía cinética turbulenta k, que determina la energía en la turbulencia, y la razón de disipación de energía cinética  $\varepsilon$ , que determina la escala de la turbulencia, donde  $C_h$  es una constante del modelo

con valor 0,09, para la  $\varepsilon$  basada en la longitud de mezcla. Las ecuaciones que resuelve el programa para el modelo de turbulencia son las correspondientes a las ecuaciones 5, 6, y 7.

$$
k = \frac{3}{2} (\bar{u}I)^2 \left[ \frac{m^2}{s^2} \right]
$$
 (5)

$$
\varepsilon = C_h \frac{k^{\frac{3}{2}}}{l} \tag{6}
$$

$$
\varepsilon = C_h^{3/4} \frac{k^{\frac{3}{2}}}{l_m} \tag{7}
$$

#### **Implementación de las válvulas**

A la salida del colector se colocan dos válvulas, las cuales han sido diseñadas en SolidWorks, ver figura 5, tomando como referencia las válvulas de mariposa comerciales; la apertura o cierre se debe al Servomotor mg995. El propósito de estas válvulas es permitir, o bien, evitar el paso del aire, de acuerdo con la temperatura a la salida del colector; se colocan de manera perpendicular por medio de un tubo en T.

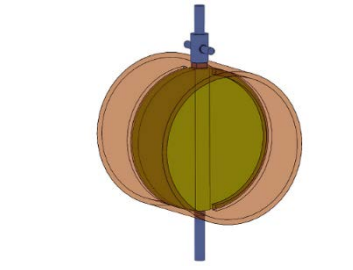

Figura 5 Válvula diseñada en SolidWorks

Se realiza un programa en Python y se carga a la Raspberry, el cual realiza lo siguiente, cuando la temperatura es menor a 30 °C la válvula a la salida del colector se encuentra cerrada, de esta manera el aire concentrado en el colector se calienta más rápido, mientras que la otra se encuentra completamente abierta, así el soplador del secador jala aire frio. Sí la temperatura esta entre 30 y 60 °C, la válvula a la salida del secador se encuentra completamente abierta, i.e. a 90 grados,

mientras que la otra se encuentra cerrada. Sí la temperatura está por encima de los 60 °C la válvula a la salida del colector se mantiene completamente abierta, mientras la otra se abre a 45 grados para regular la temperatura del aire.

## **3. Resultados**

El análisis de varianza y de efectos principales, al igual que el modelo CFD, ayudan a parametrizar el colector solar. De acuerdo con el análisis de efectos principales se conoce que el espesor de la placa absorbedora, el material de esta y la velocidad del aire son las variables que tienen más peso al almacenar energía térmica dentro del colector. El modelo CDF se realizó en estado estable esto con el fin de comprobar que es posible simular la corrida experimental, tomando los datos de cierta hora del día como condiciones iniciales.

El análisis de efectos principales se emplea para conocer la importancia de cada una de las variables, o bien, cuál es el efecto de cada uno de los factores en el sistema. Se utilizó la tabla 4 para conocer la varianza de los primeros experimentos con respecto a los segundos. Los factores son: la altura entre placas, material de la placa absorbedora, espesor de la placa y la velocidad del aire; a cada uno se le dan tres niveles, i.e. existen tres valores diferentes para cada uno.

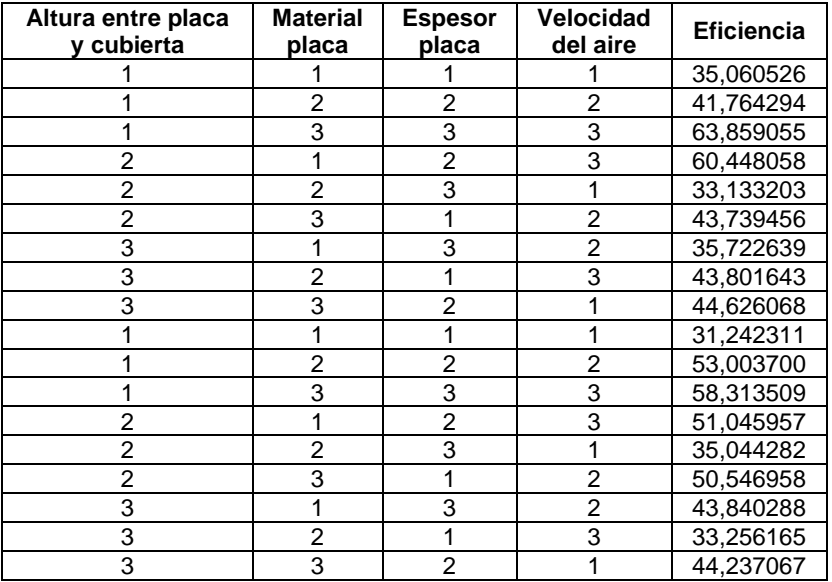

Tabla 4 Eficiencia de la energía almacenada en cada uno de los experimentos por día.

Se utiliza minitab para analizar el arreglo ortogonal Taguchi, la tabla 4 se introduce tal cual incluyendo las eficiencias.

Del análisis de varianza que se muestra en la tabla 5 se le asigna una confianza del 95% y un nivel de significancia de 0.05, tomando en cuenta estos valores el valor p es el que indica cuales son los factores más significativos, aquellos valores p que estén por debajo del nivel de significancia; i.e. el material de la placa, el espesor de la placa y la velocidad del aire. Por otro lado, el análisis de efectos principales, ver figura 6, muestra cual es el nivel de cada factor que tiene más peso en el sistema; en este caso la altura de 0.05 m, la placa de acero negro, el espesor de 2.4 mm y la velocidad más alta de 4.5 m/s son los niveles que tienen mayor peso, i.e. aumenta la eficiencia al almacenar mayor energía térmica en el colector. Por otro lado, para el análisis de varianza fue necesario repetir las pruebas, de esta manera en minitab se introducen los dos arreglos ortogonales, con la misma configuración, pero con diferentes eficiencias. Con esto el software minitab muestra el error con respecto a eficiencias entre un arreglo y otro.

| <b>Fuente</b>                 | GL | <b>SC Ajust.</b> | <b>MC Ajust.</b> | Valor F | Valor p |
|-------------------------------|----|------------------|------------------|---------|---------|
| Altura entre placa y cubierta | າ  | 129.0            | 64.52            | 2.38    | 0.148   |
| Material placa                | っ  | 381.6            | 190.78           | 7.05    | 0.014   |
| Espesor placa                 | 2  | 276.7            | 138.35           | 5.11    | 0.033   |
| Velocidad del aire            | າ  | 636.6            | 318.28           | 11.76   | 0.003   |
| Error                         | 9  | 243.7            | 27.07            |         |         |
| Total                         | 17 | 1667.5           |                  |         |         |

Tabla 5 Análisis de varianza.

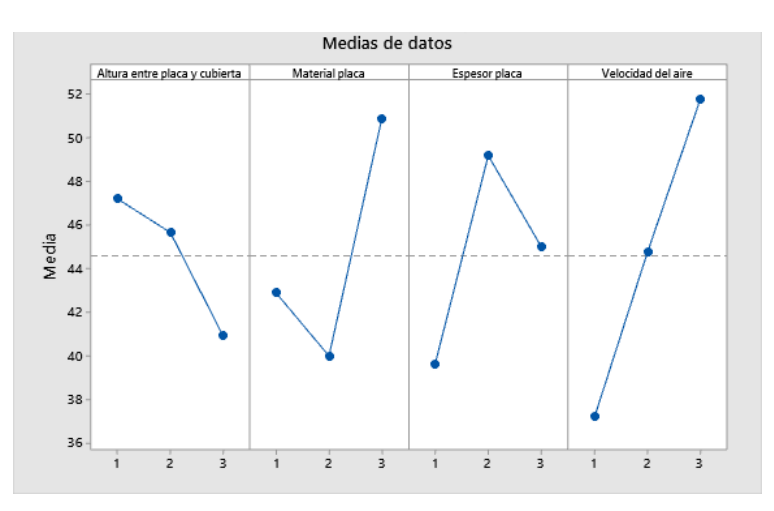

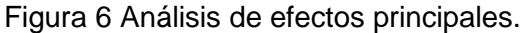

# **4. Discusión**

Al calcular las eficiencias se observaron diferentes incongruencias, tales como altas eficiencias en horarios poco probables de alcanzar temperaturas altas. Particularmente por la mañana cuando recién iniciaba la prueba, esto se debe a la energía térmica que guarda el colector mientras esta al interior del laboratorio y en contraste con el medio ambiente habiendo una temperatura menor a la que tiene el colector cuando sale a prueba, el aire que entra se calienta rápidamente. Por otro lado, las temperaturas que almacena el colector después de las cinco de la tarde también provocan un aumento en las temperaturas del aire a la salida del colector aun cuando la temperatura en el medio ambiente ha disminuido. Lo anterior es sin lugar a duda bueno para el almacenamiento de energía térmica dentro del colector, no obstante, al analizar las eficiencias se llega a valores fuera de la media lo que hace pensar que son errores, o bien, que esa configuración es la adecuada para almacenar energía dentro del colector.

El modelo CFD, como ya se mencionó, se encuentra en estado estable no obstante se requiere en estado transitorio, esto se logra activando el modelo de radiación en la simulación y especificando la ubicación geográfica. Esto permite evitar construir más colectores solares físicos para su análisis al diseñarlos en SolidWorks. Cabe destacar que el tiempo de cómputo para resolver una simulación es muy elevado por lo que se requiere de equipo eficiente, computadora con por lo menos cuatro núcleos. Se realizaron pruebas del colector solar en conjunto con el secador de alimentos, se comprobó que, aunque el colector alcanza la temperatura requerida para secar el alimento, parte de esta temperatura se pierde al pasar por el tubo que la traslada. Aún se analizan las posibles soluciones para evitar la pérdida tan significativa de temperatura, se tiene como opción el recubrir el tubo con espuma. Otro punto importante es el tamaño del colector de acuerdo con el flujo másico que requiere el secador, se considera fabricar un colector más grande, este colector más grande será simulado primeramente en ANSYS Fluent para comprobar que es suficiente para el secador que se tiene. Una vez que termina de resolver las ecuaciones de acuerdo con el número de iteraciones indicado por el usuario se analizan los resultados, el enfoque de este ejercicio se centra en obtener la temperatura a la salida lo más cercana a la temperatura del experimento. La figura 7 muestra la temperatura a la salida del colector con un valor de 63.13 °C, en comparación con el resultado en la corrida experimental de 60 °C, con un error del 5%. La figura 8 muestra la distribución de la temperatura interna a lo largo del colector solar, se aprecia que la temperatura máxima se alcanza en la placa absorbedora.

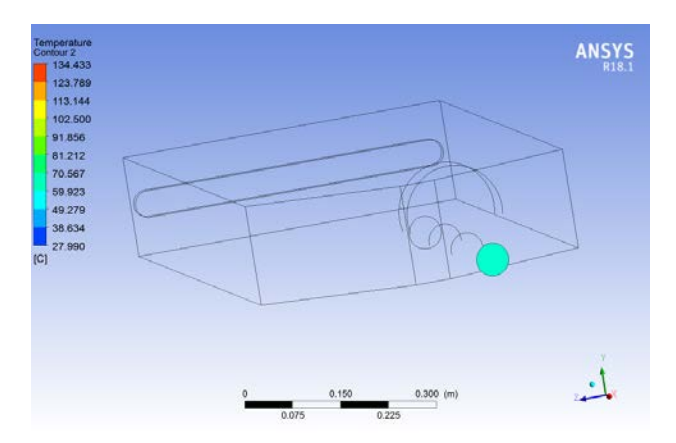

Figura 7 Temperatura a la salida del colector.

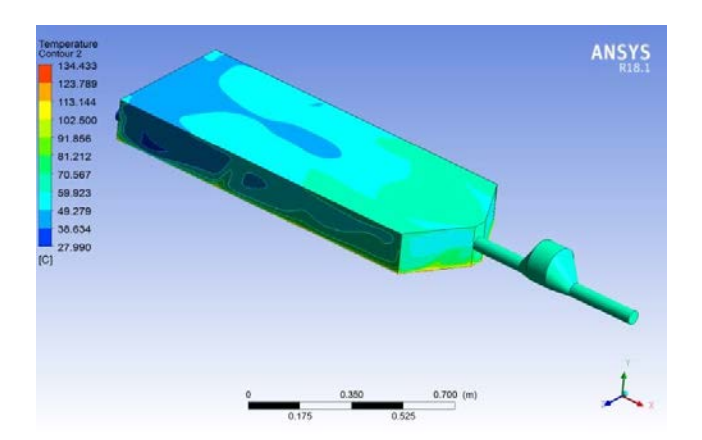

Figura 8 Distribución de la temperatura dentro del colector.

# **5. Conclusiones**

Con esta simulación se desarrolla una plantilla en estado estable que sirve como base para analizar el colector sin necesidad de construir uno físicamente, de esta manera de puede cambiar las dimensiones y la geometría del colector solar en SolidWorks y este mismo analizarlo en ANSYS Fluent. Puntualizando en el

comportamiento del colector se alcanza una temperatura máxima de 134 °C, considerando la temperatura de fusión del aluminio de 660 °C y las temperaturas máximas de Celaya, no hay probabilidad alguna de que se llegue a esa temperatura. El modelo de Radiación de ANSYS Fluent nos permite realizar un modelo en estado transitorio, con ello se evitaría hacer las pruebas experimentales, no obstante, y debido al nivel de complejidad se deja como trabajo a futuro. Esta etapa del proyecto es la fase exploratoria, por el momento el colector solar no tiene las dimensiones necesarias para suplir el requerimiento de la maquina secadora de alimentos, al aporta tan solo un flujo másico de 15.609 kg/h. Con la configuración optima del colector solar se alcanza un incremento del 10% en la temperatura interna del colector, pero el aprovechamiento de la energía térmica del 55% planteado en la hipótesis no se alcanza con lo cual se rechaza la hipótesis hasta implementar un colector con las dimensiones necesarias y cambiar la manera de transportar el calor térmico a la máquina secadora de alimentos.

# **6. Bibliografía y Referencia**

- [1] Abdullah, A. B. (2015). Performance of cylindrical plastic solar collectors for air heating colector-cilind. Energy Conversion and Management.
- [2] Cuervo G., R. V. (2007). Energía solar térmica. Fundación Confemetal.
- [3] Gutiérrez, H. (2008). Análisis y diseño de experimentos. México, DF: Mc. Graw Hill.
- [4] SENER. (2017). Prospectiva de Energías Renovables 2017-2031. México: Secretaría de Energía.
- [5] Tripanagnostopoulos, M. S. (2014). Solar collectors with colored absorbers. Solar Energy Vol. 68, No. 4, pp. 343-356.
- [6] Rosero, M. (agosto 2010). Materiales y Métodos: http://repositorio.utn.edu.ec/ bitstream/123456789/126/6/03%20FOR%20156%20CAPITULO%20III.pdf.
- [7] VISO, C.. Diferentes tipos de diseño y sus categorías: https://www.visocym.com /2015/06/10/diferentes-tipos-de-dise%C3%B1o-y sus-categorias/.
- [8] Stiky, (2017, mayo). Qué son los colectores de energía solar: http://www.ahorroenenergia.com/guia/.